## **Finding whether a number is Palindrome or not**

```
num=int(input("Enter a number:"))
```
temp=num

rev=0

while(num>0):

dig=num%10

rev=rev\*10+dig

num=num//10

if(temp==rev):

print("The number is palindrome!")

else:

print("Not a palindrome!")

## **Output**

Enter a number:121

The number is palindrome!

# **Finding whether a String is Palindrome or not**

string=input(("Enter a string:"))

if(string==string[::-1]):

print("The string is a palindrome")

else:

```
 print("Not a palindrome")
```
# **Output**

Enter a string : liril

The string is a palindrome

## **Fibonacci Number**

```
if nterms <= 0:
  print("Please enter a positive integer")
elif nterms == 1:
  print("Fibonacci sequence ",nterms)
  print(n1)
else:
  print("Fibonacci sequence:")
  while count < nterms:
    print(n1)
   nth = n1 + n2 # update values
   n1 = n2n2 = nthcount += 1Output
How many terms? 7
Fibonacci sequence:
0
1
1
2
3
5
8
```
# **Binary Search**

```
def binary_search(arr, x):
        low = 0high = len(arr) - 1mid = 0while low <= high:
                mid = (high + low) // 2if arr[mid] < x:
                        low = mid + 1elif arr[mid] > x:
                        high = mid - 1else:
                        return mid
        return -1
arr = [ 2, 3, 4, 10, 40 ]
x = 10result = binary_search(arr, x)
if result != -1:
        print("Element is present at index", str(result))
else:
        print("Element is not present in array")
Output
Element is present at index 3
```
#### **Linear Search**

```
def linearsearch (arr, x):
   for i in range(len(arr)):
      if arr[i] == x:
         return i
   return -1
arr = ['t', 'u', 't', 'o', 'r', 'i', 'a', 'l']x = 'a'print("element found at index "+str(linearsearch(arr,x)))
Output
```
element found at index 6

#### **Largest of three Numbers**

```
num1 = float(input("Enter first number: "))
num2 = float(input("Enter second number: "))
num3 = float(input("Enter third number: "))
if (num1 > num2) and (num1 > num3):
  largest = num1
elif (num2 > num1) and (num2 > num3):
  largest = num2
else:
  largest = num3
print("The largest number is",largest)
Output
Enter first number: 10
Enter second number: 12
Enter third number: 14
The largest number is 14.0
```
# **Printing Symbols in Pattern**

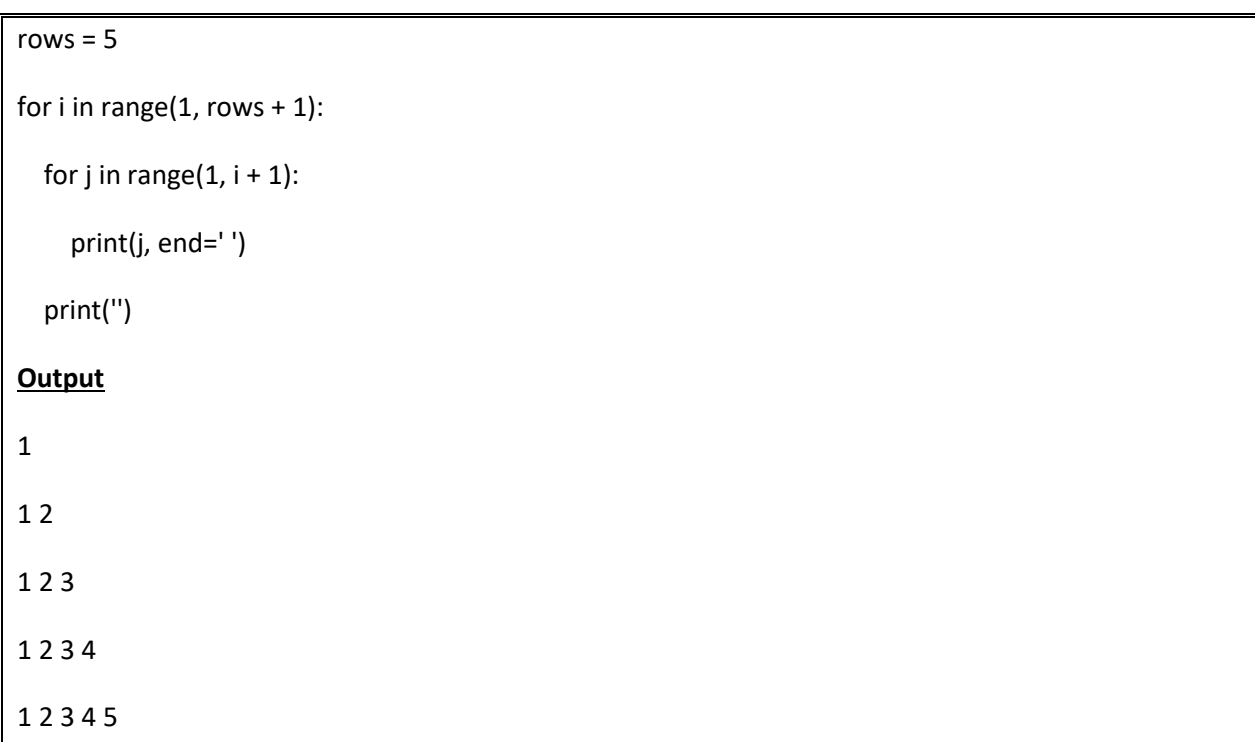